# **WMS 3.4 units tests**

- WMS\_UT\_001: the LDAP helper functions are tested.

Test ldap\_search in emi.wms.wms-ism/test

```
[mcecchi@devel08 emi.wms.wms-ism]$ ./build/test/ldap_search -h egee-bdii.cnaf.infn.it -f "(object
# base <mds-vo-name=local,o=grid> with scope subtree
# filter: (objectclass=GlueSchemaVersion)
# requesting: GlueSchemaVersionMajor 
GlueSchemaVersionMajor: 1
dn: GlueLocationLocalID=VO-atlas-production-17.2.2.6-x86_64-slc5-gcc43-opt,GlueSubClusterUniqueID
GlueSchemaVersionMajor: 1
dn: GlueLocationLocalID=VO-atlas-TrigMC-17.0.6.2.3-i686-slc5-gcc43-opt,GlueSubClusterUniqueID=f-c
GlueSchemaVersionMajor: 1
dn: GlueLocationLocalID=VO-atlas-production-16.6.7.16-x86_64-slc5-qcc43-opt,GlueSubClusterUniqueI
GlueSchemaVersionMajor: 1
dn: GlueLocationLocalID=VO-atlas-offline-17.0.4-x86_64-slc5-gcc43-opt,GlueSubClusterUniqueID=Illi
GlueSchemaVersionMajor: 1
dn: GlueLocationLocalID=VO-atlas-JetMetAnalysis-16.6.3.5.1-i686-slc5-gcc43-opt,GlueSubClusterUnic
GlueSchemaVersionMajor: 1
dn: GlueLocationLocalID=VO-atlas-production-15.6.12.6-i686-slc5-gcc43-opt,GlueSubClusterUniqueID=
GlueSchemaVersionMajor: 1
dn: GlueLocationLocalID=VO-atlas-AtlasPhysics-17.0.4.2.2-i686-slc5-gcc43-opt,GlueSubClusterUnique
GlueSchemaVersionMajor: 1
dn: GlueLocationLocalID=VO-atlas-JetMetAnalysis-16.0.2.4.1-i686-slc5-gcc43-opt,GlueSubClusterUniq
GlueSchemaVersionMajor: 1
dn: GlueLocationLocalID=VO-atlas-AtlasPhysics-17.0.6.2.3-i686-slc5-gcc43-opt,GlueSubClusterUnique
GlueSchemaVersionMajor: 1
dn: GlueLocationLocalID=VO-atlas-production-17.1.2.1-x86_64-slc5-gcc43-opt,GlueSubClusterUniqueID
GlueSchemaVersionMajor: 1
dn: GlueLocationLocalID=VO-atlas-production-16.6.7.19-x86_64-slc5-gcc43-opt,GlueSubClusterUniqueI
GlueSchemaVersionMajor: 1
dn: GlueLocationLocalID=VO-atlas-offline-17.1.2-x86_64-slc5-gcc43-opt,GlueSubClusterUniqueID=Illi
GlueSchemaVersionMajor: 1
dn: GlueLocationLocalID=VO-atlas-production-16.6.7.18-i686-slc5-gcc43-opt,GlueSubClusterUniqueID=
GlueSchemaVersionMajor: 1
dn: GlueLocationLocalID=VO-atlas-AtlasPhysics-17.2.3.7.2-x86_64-slc5-gcc43-opt,GlueSubClusterUniq
GlueSchemaVersionMajor: 1
dn: GlueLocationLocalID=VO-atlas-TrigMC-17.0.6.2.4-i686-slc5-gcc43-opt,GlueSubClusterUniqueID=cre
GlueSchemaVersionMajor: 1
dn: GlueLocationLocalID=VO-atlas-AtlasPhysics-17.1.2.1.1-i686-slc5-gcc43-opt,GlueSubClusterUnique
GlueSchemaVersionMajor: 1
dn: GlueLocationLocalID=VO-atlas-AtlasPhysics-17.0.4.2.1-i686-slc5-gcc43-opt,GlueSubClusterUnique
GlueSchemaVersionMajor: 1
dn: GlueLocationLocalID=VO-atlas-production-15.6.14.9-i686-slc5-gcc43-opt,GlueSubClusterUniqueID=
GlueSchemaVersionMajor: 1
dn: GlueLocationLocalID=VO-atlas-AtlasPhysics-16.6.5.1.1-i686-slc5-gcc43-opt,GlueSubClusterUnique
GlueSchemaVersionMajor: 1
dn: GlueLocationLocalID=VO-atlas-offline-16.2.2-i686-slc5-gcc43-opt,GlueSubClusterUniqueID=hepgri
GlueSchemaVersionMajor: 1
dn: GlueLocationLocalID=VO-atlas-AtlasPhysics-17.2.3.7.4-i686-slc5-gcc43-opt,GlueSubClusterUnique
GlueSchemaVersionMajor: 1
dn: GlueLocationLocalID=VO-atlas-AtlasPhysics-16.6.4.1.1-i686-slc5-gcc43-opt,GlueSubClusterUnique
[...]
```
- WMS\_UT\_002: the ISM purchaser modules for GLUE1.3 and GLUE2.0 are tested in a standalone module.

### Test ii\_purchaserTest in emi.wms.wms-ism/test

```
[mcecchi@devel08 test]$ ./ii_purchaserTest -c glite_wms.conf -s -v
06 Sep, 13:01:45 -W: [Warning] get_site_name(/home/mcecchi/wms34/emi.wms.wms-ism/src/purchaser/ld
06 Sep, 13:01:56 -D: [Debug] fetch_bdii_ce_info(/home/mcecchi/wms34/emi.wms.wms-ism/src/purchaser
```
# WMS34UnitTests < WMS < TWiki

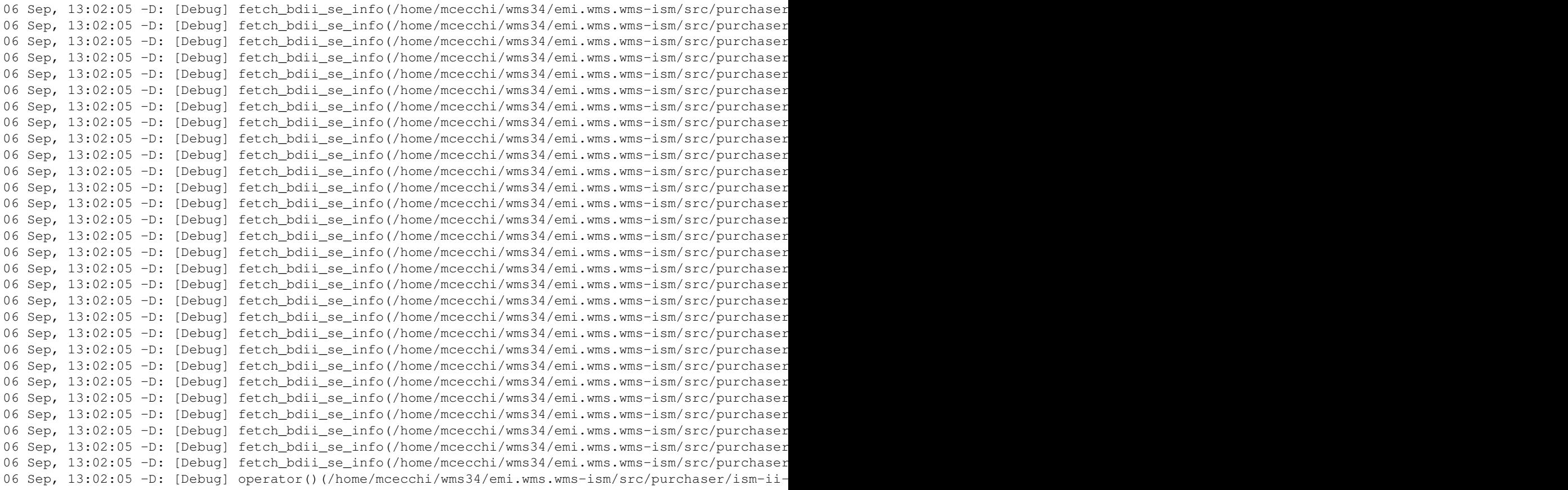

- WMS\_UT\_003: generation of the job wrapper template.

### Test jobwrapperTest in emi.wms.wms-helper/examples

```
[mcecchi@devel08 emi.wms.wms-helper]$ build/examples/jobwrapperTest
#!/bin/sh
```

```
__brokerinfo=".BrokerInfo"
__jobid="https://edt003.cnaf.infn.it:9000/131.154.99.82/092250216745692?edt003.cnaf.infn.it:7771"
__job="job.sh"
__standard_input="job.in"
__standard_output="job.out"
__standard_error="job.err"
__arguments="-i "\"Fabrizio Pacini" *.txt"
__gatekeeper_hostname=
__maradona_url=
__input_base_url="gsiftp://joda.cnaf.infn.it:9000/home/joda/wp1/JobWrapper"
__input_file[0]="job.sh"
__input_file[1]="inputfile1"
__input_file[2]="inputfile2"
__output_base_url="gsiftp://joda.cnaf.infn.it:8000/tmp/gridtest"
__output_file[0]="outputfile1"
__jobid_to_filename=
__globus_resource_contact_string=
declare -a __environment
__nodes=0
v^{\circ}__dsupload=
__wmp_support=0
declare -a __wmp_input_file
declare -a __wmp_input_base_file
declare -a __wmp_output_file
declare -a __wmp_output_dest_file
__shallow_resubmission_token=
__perusal_support=0
```
## WMS 3.4 units tests 2

```
__perusal_timeinterval=0
__perusal_filesdesturi=
__perusal_listfileuri=
__prologue=
__prologue_arguments=
__epilogue=
__epilogue_arguments=
 __output_data=0
declare -a __output_file
declare -a __output_lfn
declare -a __output_se
__osb_wildcards_support=1
__broker_hostname=
__ce_application_dir=
__output_sandbox_base_dest_uri="http://results_collector.cnaf.infn.it/gravitational_waves/mcecchi"
__job_type=0
__retry_different_transports=0
__max_outputsandbox_size=0
```
#!/bin/sh

# jw template

#### - WMS UT 004: check how URLs are parsed.

#### Test urlTest in emi.wms.wms-helper/examples

```
[mcecchi@devel08 emi.wms.wms-helper]$ ./build/examples/urlTest
Testing class URL...
Let's start with an easy one: http://www.google.com
protocol = http
host = www.google.com
port = 
path = 
http://www.google.com
Testing an empty URL...
Empty URL caused an exception, uhm ...right
Some examples...
gsiftp://cert-rb-03.cnaf.infn.it/var/glite/SandboxDir/xF/https3a2f2fcert-rb-03.cnaf.infn.it3a9000
protocol = gsiftp
host = cert-rb-03.cnaf.infn.it
port = 
path = /var/glite/SandboxDir/xF/https3a2f2fcert-rb-03.cnaf.infn.it3a90002fxFyHs5fvSqxqzDQw0Bn
h ttp://www.ics.uci.edu = not valid URL
http://www.ic s.uci.edu = not valid URL
http://www.ics.uci.edu:8080/pub/ietf/uri/ = valid URL
http://www.ics.uci.edu:8080/pub/ietf/u%20ri/ = valid URL
http://www.ics.uci.edu:8080/pub/ietf/u%2ri/ = not valid URL
http://www.ics.uci.edu:8080/pub/ietf/uri = valid URL
http://www.ics.uci.edu:8080/pub/i:etf/uri = not valid URL
Testing copy constructor...
url1 = http://www.cnaf.infn.it/giaco
url2 = http://www.cnaf.infn.it/giaco
url1 protocol = http
url2 protocol = http
url1 host = www.cnaf.infn.it
url2 host = www.cnaf.infn.it
url1 port = 
url2 port =
```

```
url1 path = /giaco
url2 path = /giaco
Testing assignment operator...
url1 = http://www.cnaf.infn.it/giaco
url2 = http://www.cnaf.infn.it/giaco
url1 protocol = http
url2 protocol = http
url1 host = www.cnaf.infn.it
url2 host = www.cnaf.infn.it
url1 port =
url2 port = 
url1 path = \frac{1}{100}url2 path = /giaco
```
- WMS\_UT\_005: check condor submit file generation.

Test jobadapterTest in emi.wms.wms-helper/examples

```
[root@devel08 emi.wms.wms-helper]# ./build/examples/jobadapterTest examples/inputclassad.new exam
[root@devel08 emi.wms.wms-helper]# cat aaa
+CEInfoHostName = ""
Universe = grid
error = /var/jobcontrol/condorio/k4/https_3a_2f_2flxde04.pd.infn.it_3a9000_2fk4vXdFL_5fOKHugi9U9U
Executable = /var/jobcontrol/submit/k4/JobWrapper.https_3a_2f_2flxde04.pd.infn.it_3a9000_2fk4vXdF
+Type = "Job"
grid_type = globus
Log = /var/logmonitor/CondorG.log/CondorG.log
Transfer_Executable = True
Output = /var/jobcontrol/condorio/k4/https_3a_2f_2flxde04.pd.infn.it_3a9000_2fk4vXdFL_5fOKHugi9U9
+ce_id = "kkjdjkkjjk"
Notification = never
+edg_jobid = "https://lxde04.pd.infn.it:9000/k4vXdFL_OKHugi9U9U8TvQ"
GlobusScheduler = lxde01.pd.infn.it:2119/jobmanager-pbs
GlobusRSL = (queue=jobmanager-pbs)(jobtype=single)(environment=(EDG_WL_JOBID 'https://lxde04.pd.i
stream_error = False
grid_resource = gt2 lxde01.pd.infn.it:2119/jobmanager-pbs
+UserSubjectName = "/C=IT/O=INFN/OU=host/L=CNAF/CN=grid012g.cnaf.infn.it/Email=sitemanager@cnaf.infn.it"
X509UserProxy = /tmp/x509_u464
stream_output = False
Copy_to_Spool = False
Queue 1
```
-- [MarcoCecchi](https://wiki-igi.cnaf.infn.it/twiki/bin/edit/Main/MarcoCecchi?topicparent=WMS.WMS34UnitTests;nowysiwyg=0) - 2012-09-06

This topic: WMS > WMS34UnitTests Topic revision: r2 - 2012-09-06 - MarcoCecchi

**TWiki** [C](http://twiki.org/)opyright © 2008-2024 by the contributing authors. All material on this collaboration platform is the property of the contributing authors. Ideas, requests, problems regarding TWiki? [Send feedback](mailto:grid-operations@lists.cnaf.infn.it?subject=TWiki%20Feedback%20on%20WMS.WMS34UnitTests)